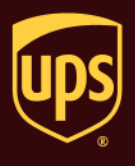

**Note:** There are five Return Services options available. This document addresses only the UPS Print Return Label option. For information on other Return Services options, see the Process a Return Services Shipment document.

## **To process a shipment with a Return Services label:**

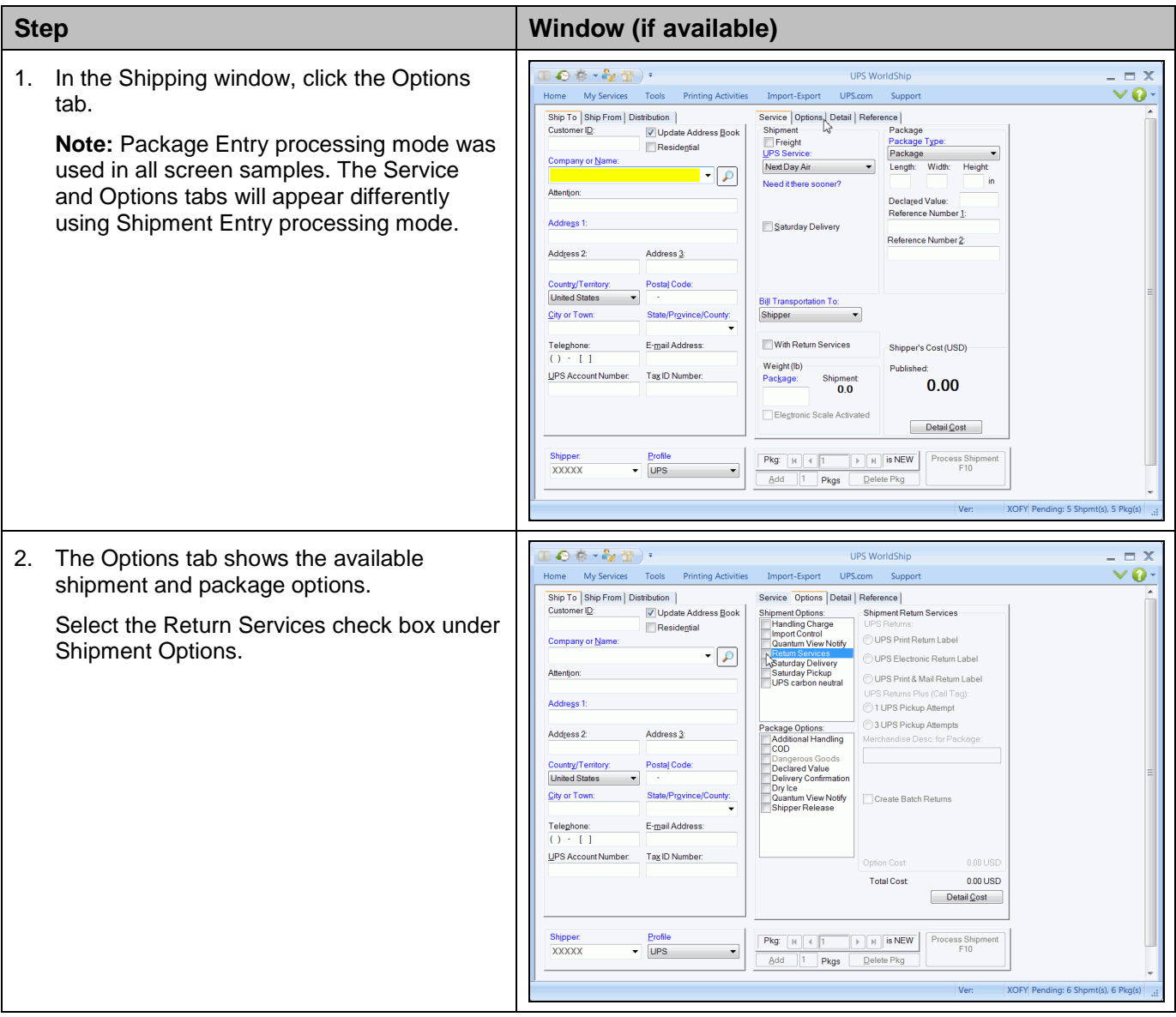

Process a Shipment with a Return Services Label

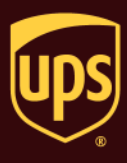

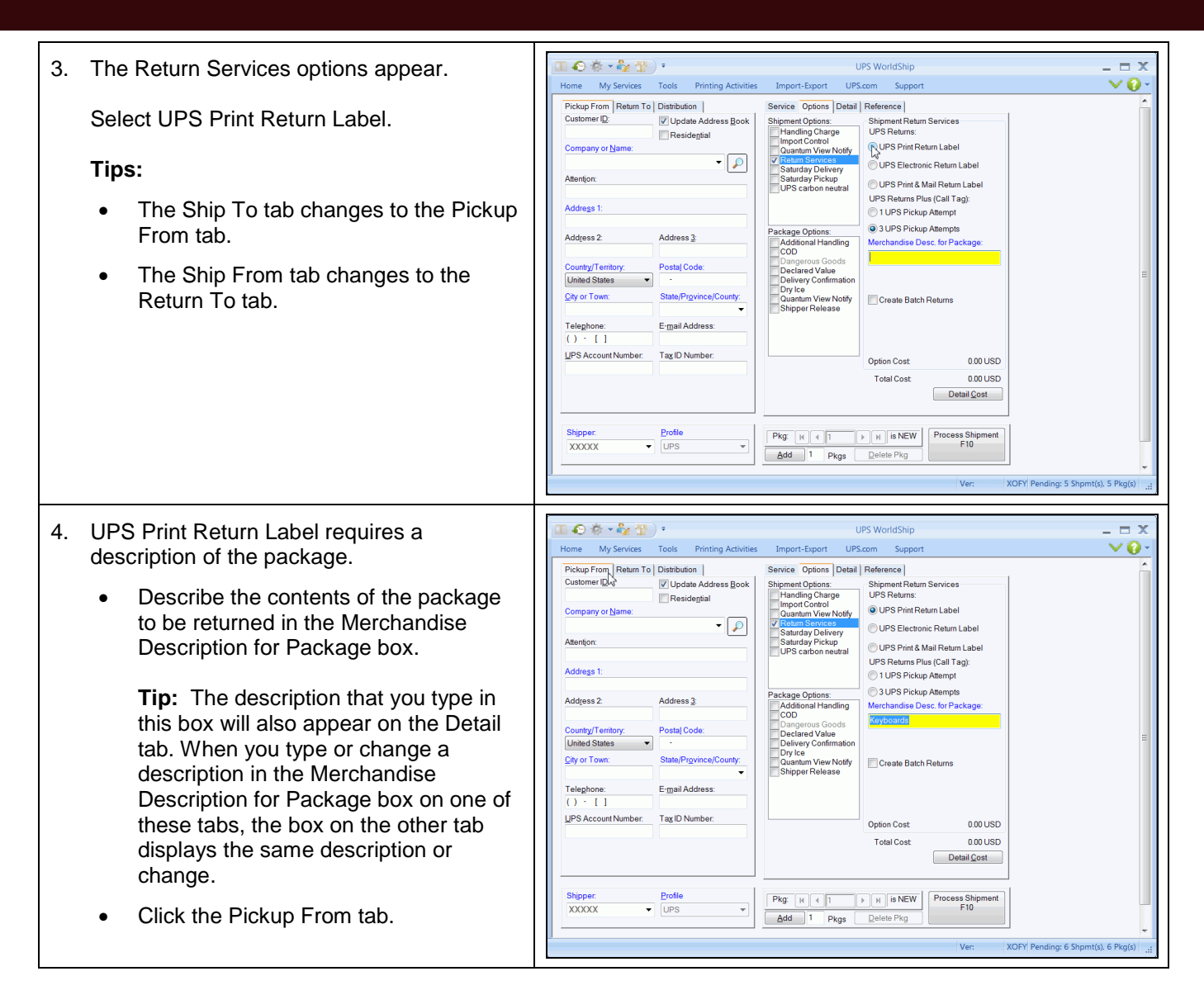

Process a Shipment with a Return Services Label

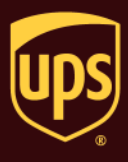

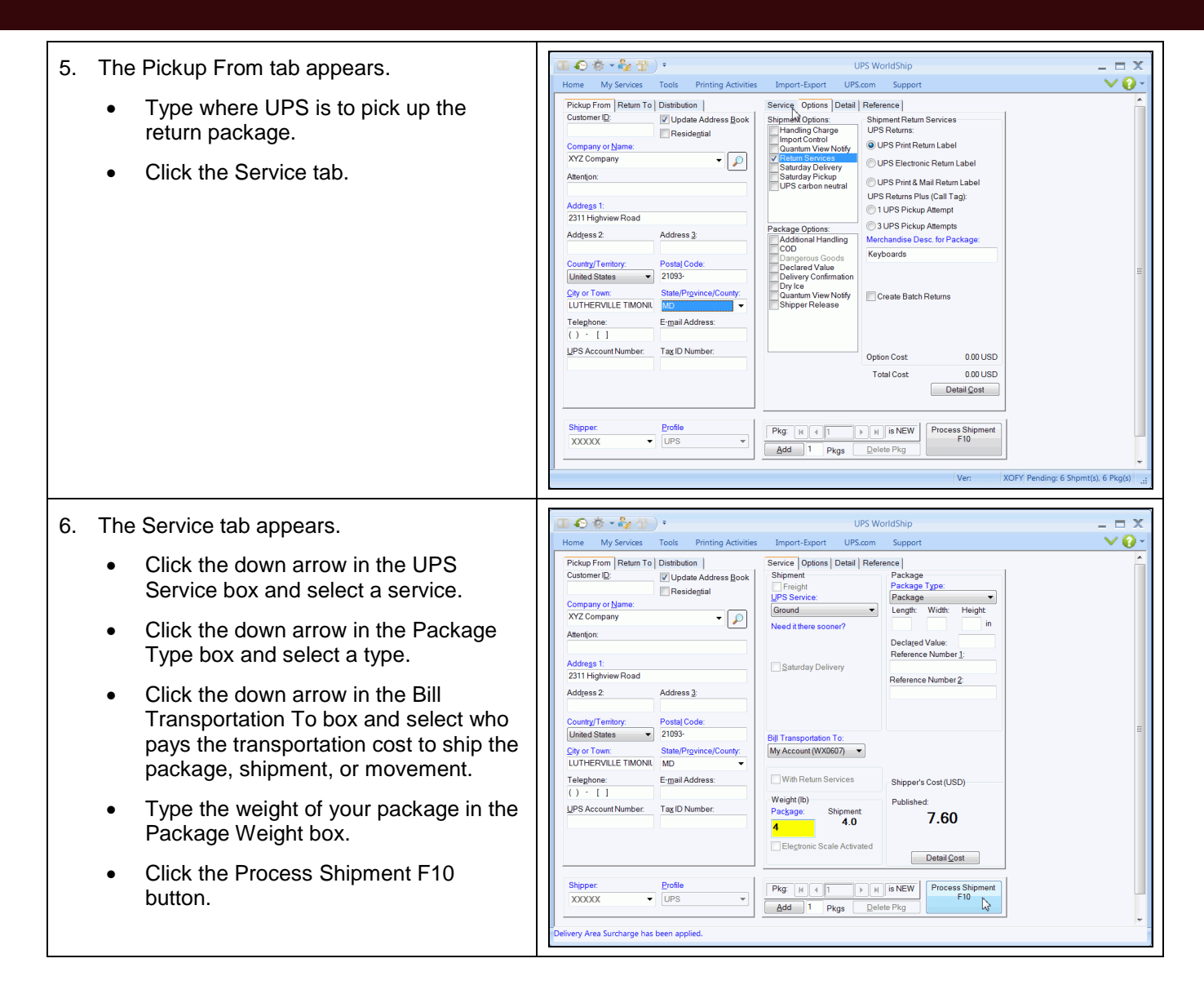

## Process a Shipment with a Return Services Label

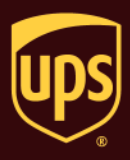

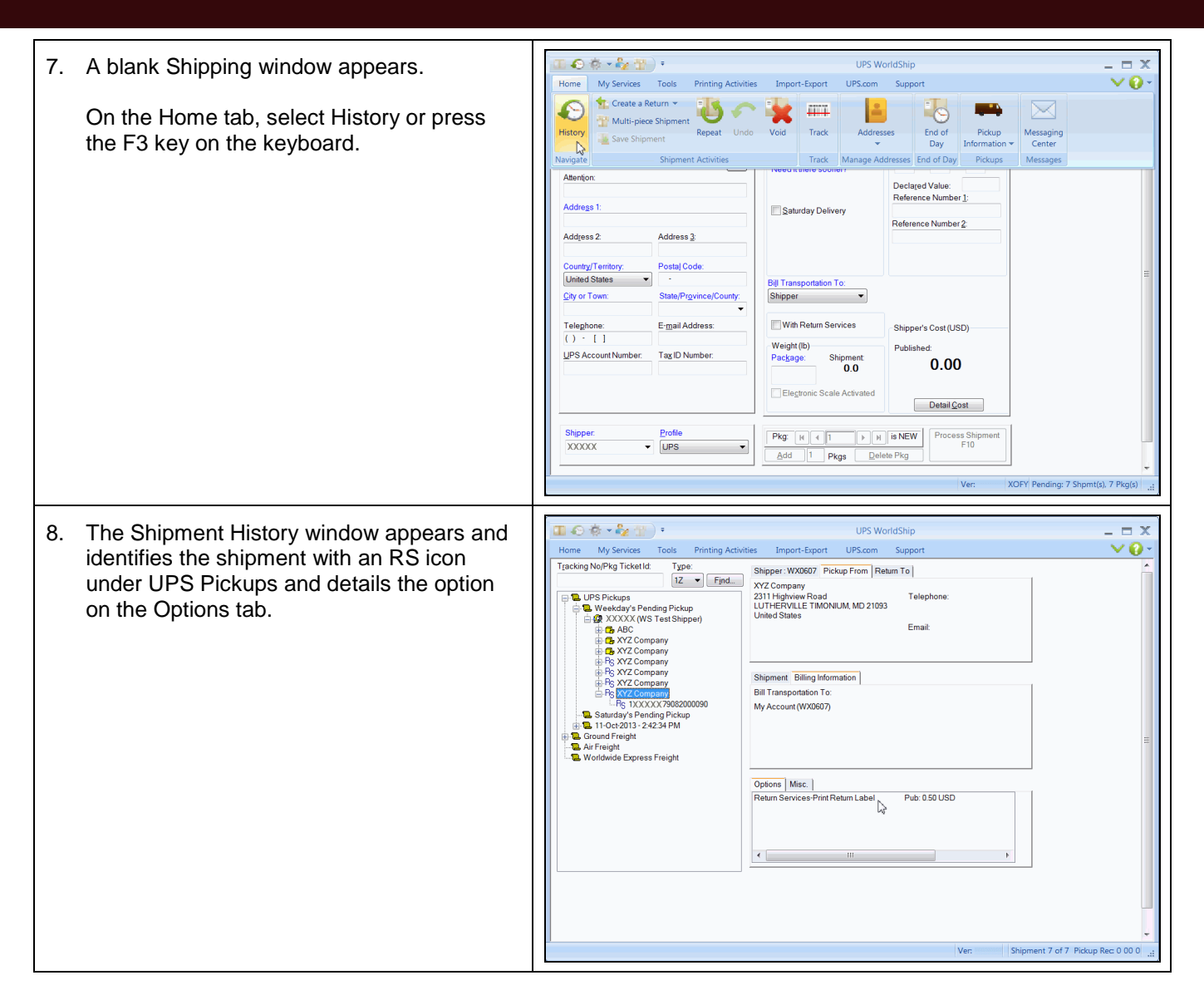

## **Notes:**

- Be sure to include the Return Services label with the outbound shipment. Your customer applies the return label to the package and gives the package to a UPS driver or drops it off at a UPS customer counter or an Authorized Shipping Outlet.
- You will be charged the return shipping cost when the package is actually shipped.
- To determine shipping rates or option availability, see the *UPS Rate and Service Guide* or call 1-800-PICK-UPS<sup>®</sup> (1-800-742-5877)